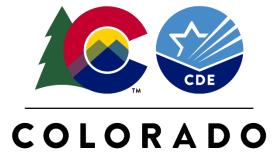

#### **Department of Education**

# Educational Stability Grant Program 2020-2021 End-of-Year Reporting

April 2021

### Agenda

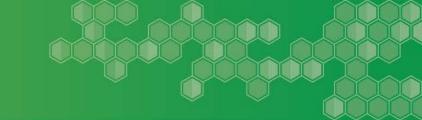

- ☐ End-of-Year Reporting Requirements
- ☐ Reporting Data in Qualtrics
- ☐ Reporting on Performance Measures
- □ Reporting Data in Student Engagement Evaluation Data Collection (SEEDC)
- ☐ General Reporting Tips
- □Q&A

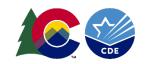

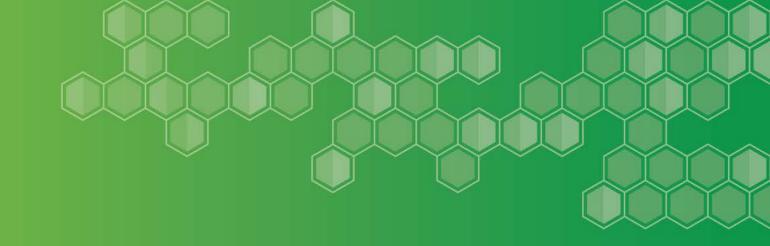

# End-of-Year Reporting Requirements

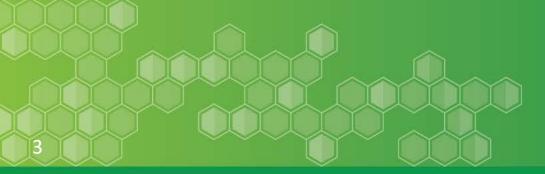

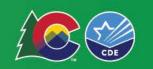

### **Purpose of Reporting**

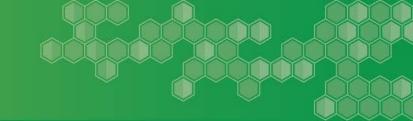

#### Track your own progress to date

• Number of students served and progress on objectives and student outcomes.

#### Inform CDE management of the program

Monitor compliance and identify service and support needs for technical assistance.

## \*An opportunity for you to share the story of your students and your program's impact.

• CDE, other programs, the Legislature, and the general public.

#### **Program sustainability**

• Use results to promote grant program sustainability as well as sustainability of your own programs.

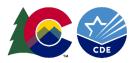

#### **Reporting Requirements**

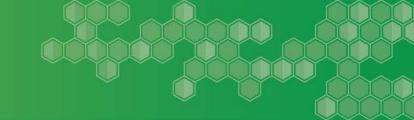

#### Who should complete the report?

Required for all grantees.

#### When is it due?

- July 16, 2021.
- **Reporting Period:** Should only include data from <u>July 1, 2020</u> through <u>June 30, 2021.</u>

#### Where do I find the reporting materials?

- Emails
- Website: <u>https://www.cde.state.co.us/dropoutprevention/esgevaluationandre</u> porting

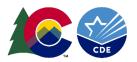

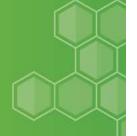

#### **Updated** evaluation website!

https://www.cde.state.co.us/dropo utprevention/esgevaluationandrep orting

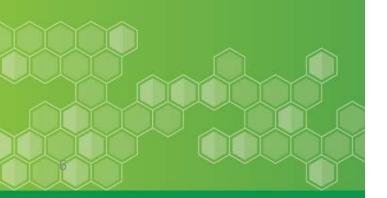

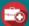

#### STAY INFORMED: Visit CDE's COVID-19 Resources for Sch

Home » Educational Stability Program

#### **ESG Evaluation and Reporting**

#### **Evaluation and Reporting**

#### Reporting Materials for Use by Local Grantees

- 2020-21 ESG End-Of-Year Guidance Document (word)
  - Outlines questions on End-of-Year online survey.
- 2020-21 SEEDC File Upload Template (Excel)
  - o File of the State Assigned Student Identifiers (SASIDS) to upload using the new Student Engagement Evaluation Data Collection (SEEDC) in Data Pipeline.
  - o For more information about SEEDC, please visit SEEDC FAQ and Periodic Collection.

#### Additional Reporting Resources

- 2020-21 Optional ESG Confidential Internal Tracker
  - o Optional tool that can be used to assist with tracking data for reporting.
- SEEDC Introduction Training (PDF)

#### General Evaluation Resources

- . Program Evaluation Training
  - Training webinars on overall program evaluation.
- . Developing a Logic Model Tool
  - o Tool to help programs create a logic model.
- Developing an Evaluation Plan Tool
  - Tool to help programs create an evaluation plan.
- · Colorado Student Engagement Survey
  - o Coming Soon

#### **External Resources**

- · Program Managers Guide to Evaluation
  - o A guided created by the Office of Planning, Research, and Evaluation (a unit within the Administration for Children and Families), that explains what program evaluation is, why evaluation is important, how to conduct an evaluation and understand the results. how to report evaluation findings, and how to use evaluation results to improve programs that benefit children and families.
- · American Evaluation Association
  - o The American Evaluation Association is a professional association of evaluators devoted to the application and exploration of program evaluation, personnel evaluation, technology, and many other forms of evaluation.
- - o The Colorado Evaluation Network is a non-profit organization that provides a forum for professional development, networking, and an exchange of knowledge in the field of evaluation.

#### Contact Information

GrantEvaluation@cde.state.co.us

## 2020-2021 End-of-Year Reporting Components

#### 2020-2021 End-of-Year Survey

• Survey is hosted online in *Qualtrics*.

#### **New SASIDs Template Submission**

• Submitted via the NEW Student Engagement Evaluation Data Collection.

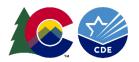

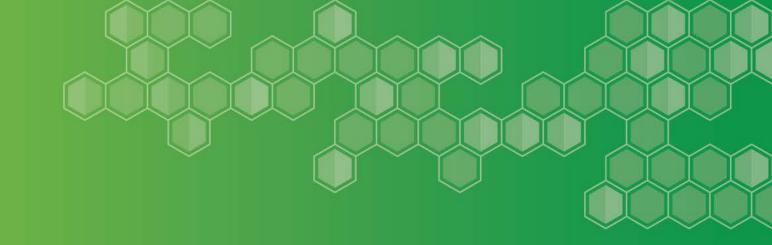

## **Reporting Data in Qualtrics**

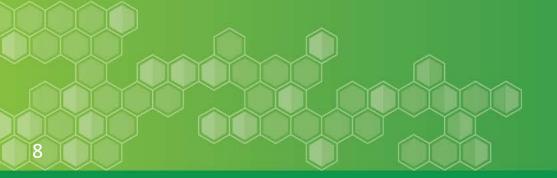

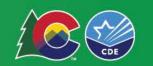

#### **Qualtrics Access**

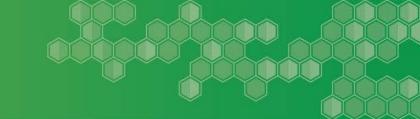

#### Program managers will receive an e-mail with the link(s) to the survey(s)

- Personalized link specific to your grant program.
- Can revisit the survey as many times as needed.
- It is up to the program managers to decide whether to share the links with others (e.g., grant coordinators, external evaluators).
- If others are filling out the survey, program managers should review the survey before submission.

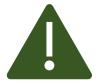

To prevent saving issues – one person in the survey at a time.

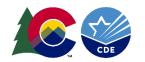

#### **End-of-Year Survey Main Page**

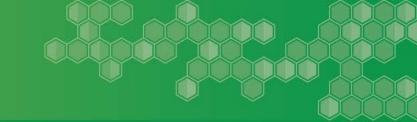

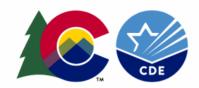

## Educational Stability Grant (ESG) Program 2020-21 End-of-Year Survey

This survey is for the following district: Mapleton Public Schools.

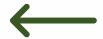

**Instructions**: Please answer the following questions for the 2020-21 End-of-Year Educational Stability Grant (ESG) Reporting. Your survey is customized and includes pre-populated contact information and performance objectives specific to your grant. To enter data and responses, click the shaded boxes provided after each question and begin typing or select an option/options as applicable. Please do not include family or student personally identifiable information in the report.

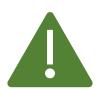

If this is not your survey, please reach out to Juliana.

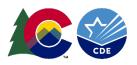

#### **Qualtrics Smart Features**

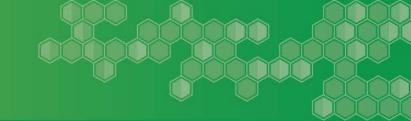

#### **Smart Survey**

Pre-populated information will show up in **blue** based on previous responses or pre-programming.

Example: Contact information, performance measures, etc....

Survey questions will appear based on your responses and conditions of your grant.

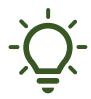

Only use internal navigation options on the bottom of the page or table of contents.

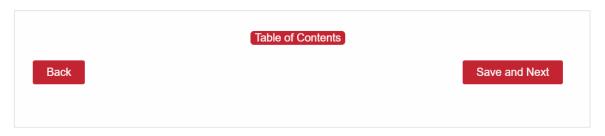

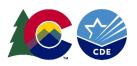

### **Qualtrics Saving Function**

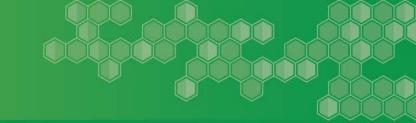

#### **Saving Responses**

- Can revisit survey multiple times if not submitted.
- Completed page only saves when you click "save and next".

#### **Error Messages**

Will appear as you click "save and next".

There are 2 unanswered questions on this page. Would you like to continue?

Continue Without Answering

Answer the Questions

We'll temporarily save your work, but answers on this page will not be recorded unless you come back and submit this page.

Go Back

Stay on Page

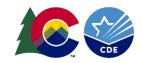

#### **Qualtrics Submission Confirmation**

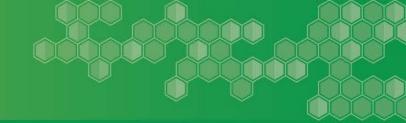

#### **Submission and Follow-Up**

- Qualtrics will notify CDE when survey is submitted.
- Confirmation email to the program contact within 5-10 minutes.
  - A copy of responses will be included.
- CDE team will only contact you if there are any questions or issues with the survey.
- After a survey is submitted and a data error is detected, Juliana can re-issue a new link to re-open a survey for edits.

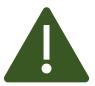

Submit the survey first before submitting your SASIDs template. CDE will email you when SEEDC is ready.

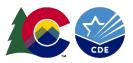

#### **Qualtrics Platform Submission**

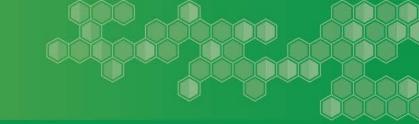

#### **Submitting the Survey**

Only click submit when survey is complete.

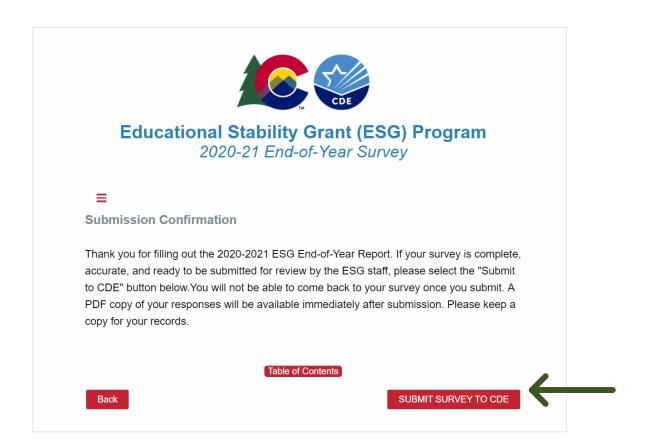

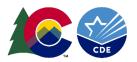

#### **Qualtrics Submission Record**

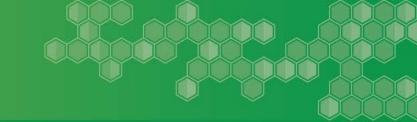

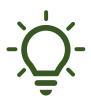

#### Pull a PDF of your survey responses for you records.

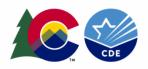

## Educational Stability Grant (ESG) Program 2020-21 End-of-Year Survey

We thank you for your time spent taking this survey. Your response has been recorded.

Below is a summary of your responses

Download PD

This survey is for the following district: CDE.

**Instructions**: Please answer the following questions for the 2020-21 End-of-Year Educational Stability Grant (ESG) Reporting. Your survey is customized and includes pre-populated contact information and performance objectives specific to your grant.

To enter data and responses, click the shaded boxes provided after each question and

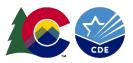

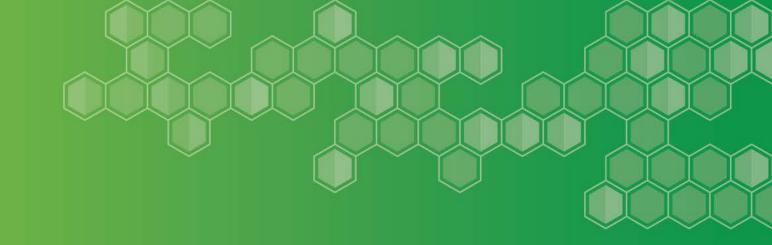

# Reporting on Performance Measures

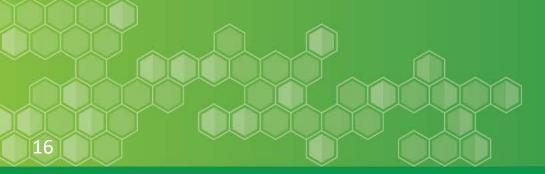

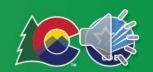

### **End-of-Year Survey Data Elements**

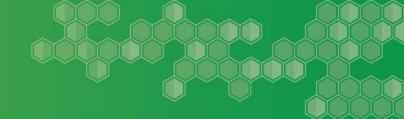

**Section 1:** Contact and Grant Information

Section 2: Students Served

Section 3: Program and Strategies and Services Provided

**Section 4:** Progress on Performance Objectives

**Section 5:** Student Outcomes

**Section 6:** Sustainability

**Section 7:** State Level Supports

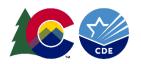

### **End-of-Year Survey Data Elements**

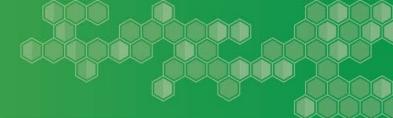

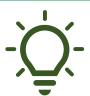

#### **Refer to the Guidance Document**

 Review the Guidance Document which includes both questions and extensive guidance for the End-of-Year Reporting Survey. Share it with others who are assisting.

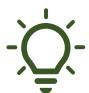

#### **Reach out with questions**

 Please reach out to Juliana and/or the program manager if you have any questions about items in the survey.

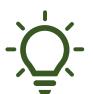

#### Tell your story

 Survey contains both quantitative and qualitative elements use the open-ended questions to really tell your story and provide context.

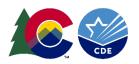

#### **Performance Measures**

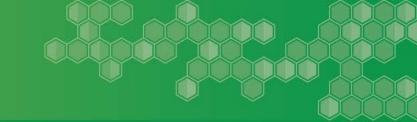

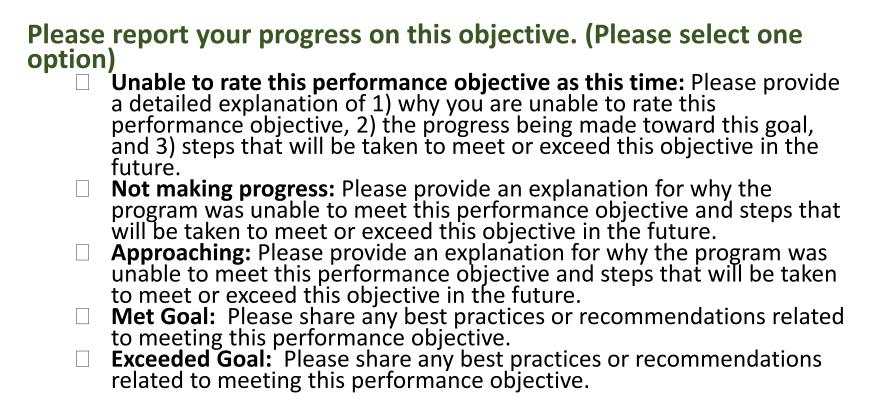

**Follow-Up:** Provide a summary of indicators used to measure this performance objective and overall data supporting the progress reported above.

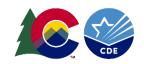

# **Considerations for Program Performance Measures and EOY Reporting**

- ✓ Make a good faith effort with performance measure tracking and reporting.
- ✓ Provide thorough explanations for the outputs reported and performance objectives ratings selected.
- ✓ Identify alternative sources of evidence early on.
- ✓ Consider if adjustments to performance measures may be needed reach out to your grant manager.

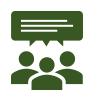

What has worked well for your program? What are some existing challenges?

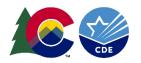

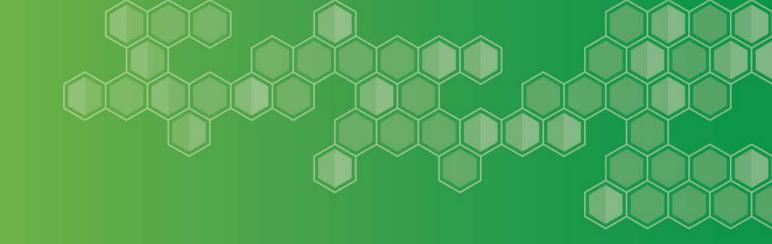

# State Assigned Student Identifiers (SASIDs) and SEEDC

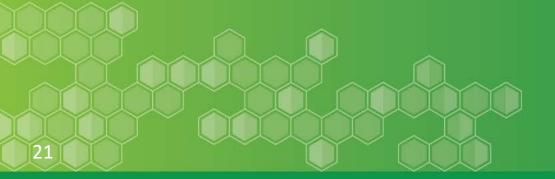

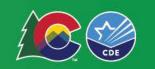

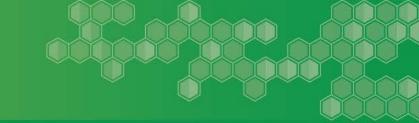

## All grantees are responsible for compiling a list of SASIDs and additional student level data for all students served.

 The SASID is a 10-digit number assigned to students to enable CDE to conduct detailed analysis of student performance over time.

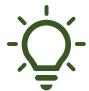

Be sure to check with your data services contact for that information.

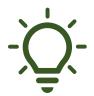

SEEDC Upload Template must match what is reported in the survey.

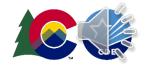

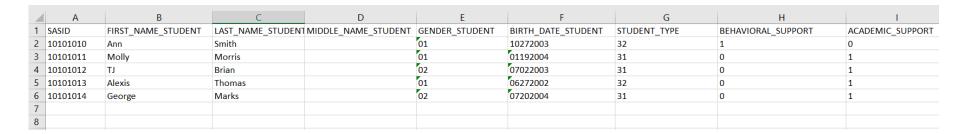

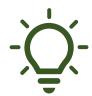

## Columns may need to be reformatted as "TEXT" to support 0 as a first number.

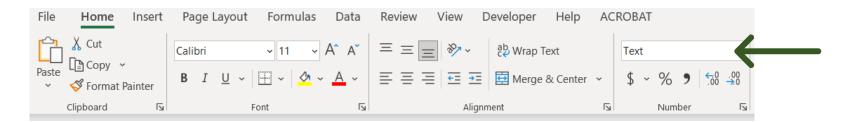

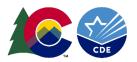

#### Each line in the template should represent 1 student.

| Name of Field       | Description                                                                                        | Status            |
|---------------------|----------------------------------------------------------------------------------------------------|-------------------|
| SASID               | A unique ten-digit number assigned to each student by CDE.                                         | Required          |
| FIRST_NAME_STUDENT  | Student's first name as recorded in RITS.                                                          | Required          |
| MIDDLE_NAME_STUDENT | Student's middle name. This field is not compared to data in RITS. You may leave this field blank. | Optional          |
| LAST_NAME_STUDENT   | Student's last name as recorded in RITS                                                            | Required          |
| GENDER_STUDENT      | 01 = Female; 02 = Male;                                                                            | Required          |
| BIRTH_DATE_STUDENT  | MMDDYYYY                                                                                           | Required          |
| STUDENT_TYPE        | Accepted values are dependent on the grant being reported                                          | Not<br>Applicable |
| SCHOOL_CODE         | Use the four-character code assigned to the school by CDE.                                         | Optional          |

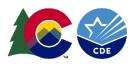

| Name of Field                    | Description                                                                                                    | Status   |
|----------------------------------|----------------------------------------------------------------------------------------------------|----------|
| BEHAVIORAL_SUPPORT               | Services, programs, and/or supports funded by the grant related to improving student behavior and reducing suspension/expulsions (e.g., restorative practices, behavioral plans)  0 = No OR 1 = Yes                                                                                                    | Required |
| ACADEMIC_SUPPORT                 | Services, programs, and/or supports funded by the grant related to improving grades, course completion, on-track to graduate, and/or credit attainment.  0 = No OR 1 = Yes                                                                                                    | Required |
| ATTENDANCE_SUPPORT               | Services, programs, and/or supports funded by the grant related to improving school attendance, decreasing truancy/habitual truancy (e.g., attendance contracts, student attendance review board)  0 = No OR 1 = Yes                                                                                                    | Required |
| SOCIAL_EMOTIONAL_SUP<br>PORT     | Services, programs, and/or supports funded by the grant related to building on social and emotional skills and essentials skills (e.g., evidence-and researched-based programs)  O= No OR 1 = Yes                                                                                                    | Required |
| POST_SECONDARY WORKFORCE_SUPPORT | Services, programs, and/or supports funded by the grant related to building knowledge and skills (competencies) students need to succeed in postsecondary settings and to advance in career pathways as lifelong learners (e.g., Individual Career and Academic Planning, CTE, work-based learning opportunities).  0 = No OR 1 = Yes | Required |

| Name of Field/Column | Description                                                                                                    | Status   |
|----------------------|----------------------------------------------------------------------------------------------------|----------|
| MIGRANT_EE           | Students enrolled in a specially designed program for children who are, or whose parent or spouse is a migratory agricultural worker, and who, in the preceding 36 months, in order to obtain, or accompany such parent or spouse in order to obtain, temporary or seasonal employment in agricultural work has moved from one school district to another. <b>0 = No OR 1 = Yes</b> | Required |
| FOSTER_EE            | This includes students in noncertified kinship care or in out-of-home placement.  0 = No OR 1 = Yes                                                                                                    | Required |
| MCKINNEY_HOMELESS    | Students in K-12 who lack a fixed, regular, and adequate primary nighttime residence. <b>0 = No OR 1 = Yes</b>                                                                                                    | Required |

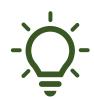

Refer to the file layout document to help with filling out your SEEDC Upload Template.

• <a href="https://www.cde.state.co.us/datapipeline/seedc">https://www.cde.state.co.us/datapipeline/seedc</a>

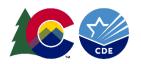

### **SASIDs Upload**

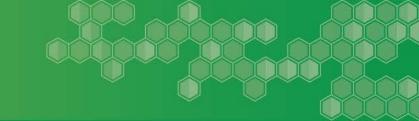

# **Upload SASIDs spreadsheet using Student Engagement Evaluation Data Collection (SEEDC)**

 If you have multiple grants, you will need to complete and upload one file per grant.

#### Please do not email SASIDs to CDE

 Please do not send personally identifiable information (PII) via email. Email is <u>not</u> a secure channel and a person's privacy and data security could be compromised. To send such files, you can use our secure file transfer protocol (SFTP). This will ensure the security of student data in accordance with Family Educational Rights and Privacy Act (FERPA) requirements.

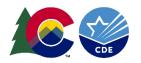

## Student Engagement and Evaluation Data Collection

#### **SEEDC**

- The evaluation system for one portion of the end-of-year reporting.
- All grantees will be required to use this system to upload their SASIDs Excel spreadsheet.

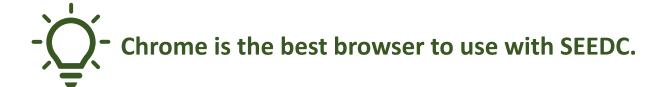

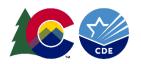

# Why is CDE switching from Student Engagement Evaluation System (SEES)?

- Uniform collection.
- User friendly.
- Similar to other CDE collections in Data Pipeline.
- Easier to track and manage submissions.
- Better data quality.
- Data will be stored in the Warehouse.
- Data collected can be connected more easily to other data sources.

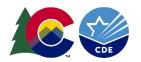

- All current grant managers will automatically be given a Data Pipeline role.
- Visit the IDM Page: <u>https://www.cde.state.co.us/idm</u>
- New Data Pipeline Users -Fill out password reset form.
- Existing Users Use current log in credentials.

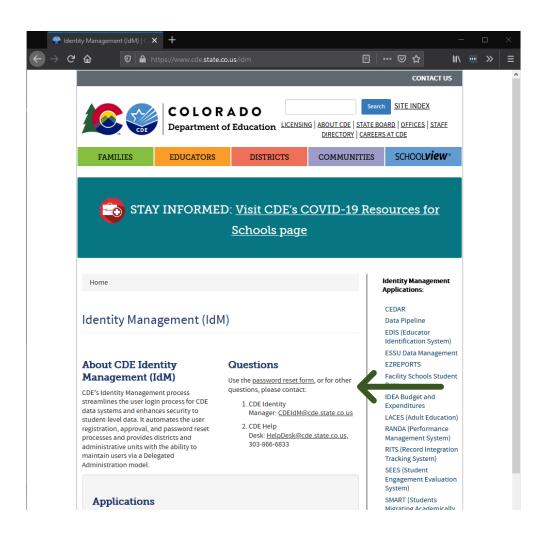

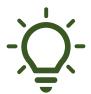

If you need access for a new staff member, please contact your LAM, Tricia Walz (Walz\_T@cde.state.co.us)

 IDM Page: <u>https://www.cde.state.</u> co.us/idm

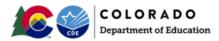

LICENSING | ABOUT CDE | STATE BOARD | O

FAMILIES

EDUCATORS

DISTRICTS

COMMUNITIES

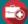

STAY INFORMED: Visit CDE's COVID-19 Resources for So

Home

#### Identity Management (IdM)

#### About CDE Identity Management (IdM)

CDE's Identity Management process streamlines the user login process for CDE data systems and enhances security to student-level data. It automates the user registration, approval, and password reset processes and provides districts and administrative units with the ability to maintain users via a Delegated Administration model.

#### Questions

Use the password reset form, or for other questions, please contact:

- 1. CDE Identity Manager: CDEIdM@cde.state.co.us
- 2. CDE Help Desk: HelpDesk@cde.state.co.us, 303-866-6833

#### Applications

- CEDAR (Colorado Education Data Analysis and Reporting System)
- Data Pipeline
- EDIS (Educator Identification System)
- ESSU Data Management System
- EZREPORTS
- Facility Schools Student Data System
- IDEA Budget and Expenditures System
- LACES

- RANDA (Colorado State Performance Management System).
- RITS (Record Integration Tracking System)
- SEEDC (Student Engagement Evaluation Data Collection)
- SMART (Students Migrating Academically on the Right Track)
- State Accountability Data Tool
- SSCC (Statewide Standard Course Codes System)
- Transportation: CDE 40

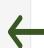

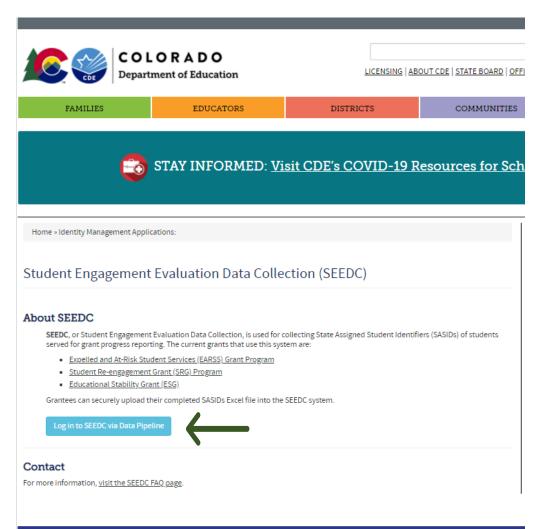

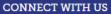

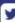

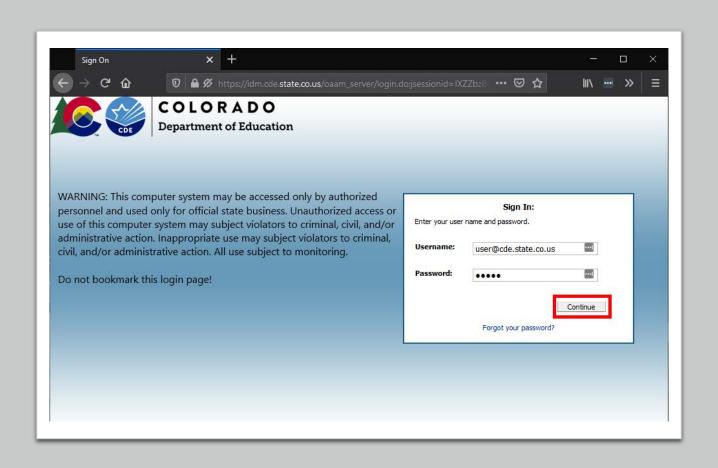

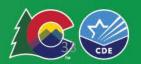

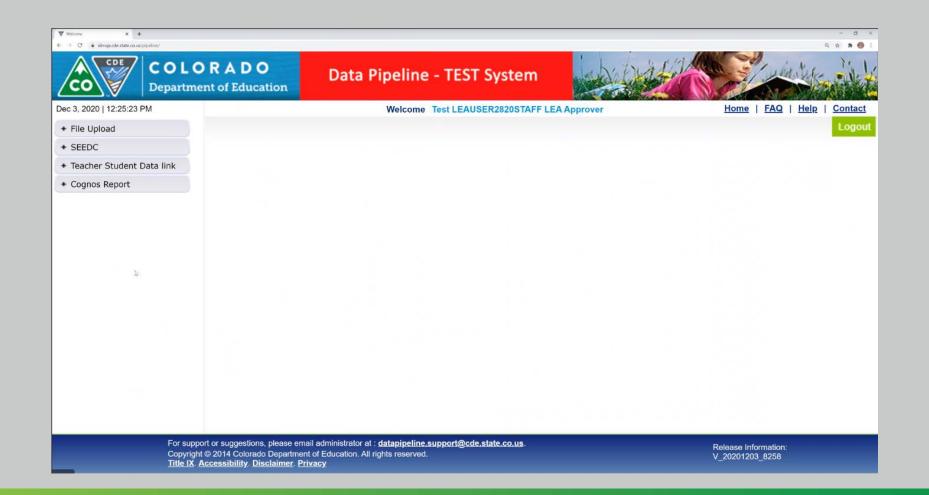

# How to gain access to the new system... Data Pipeline Landing Page

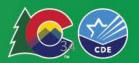

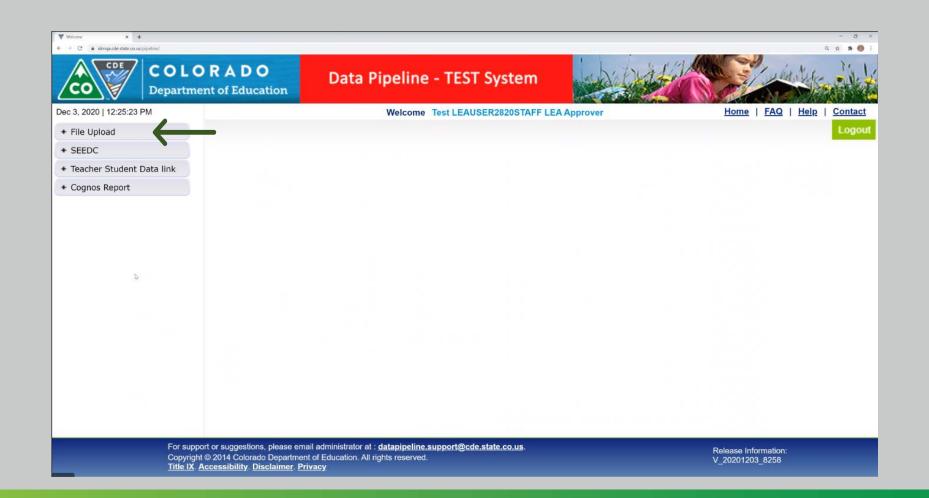

# How to upload a file... Click on File Upload

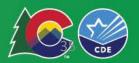

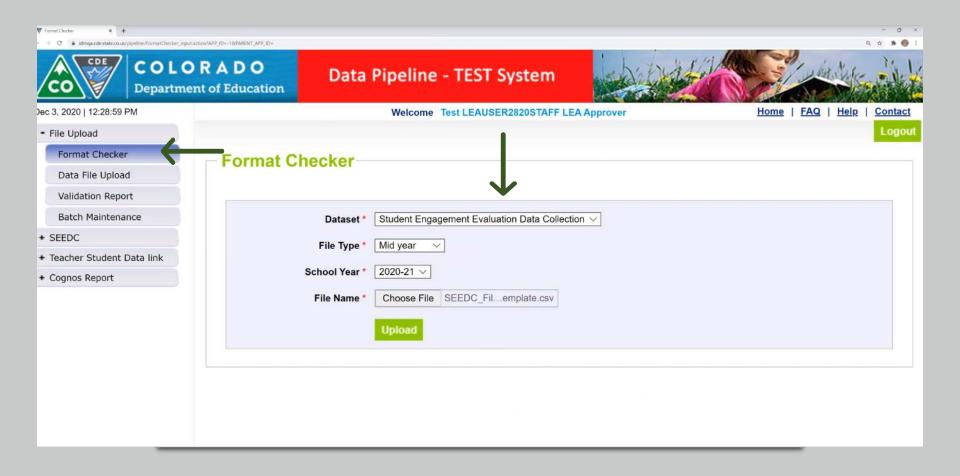

# How to upload a file... Best Practice – Run the Format Checker First

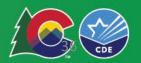

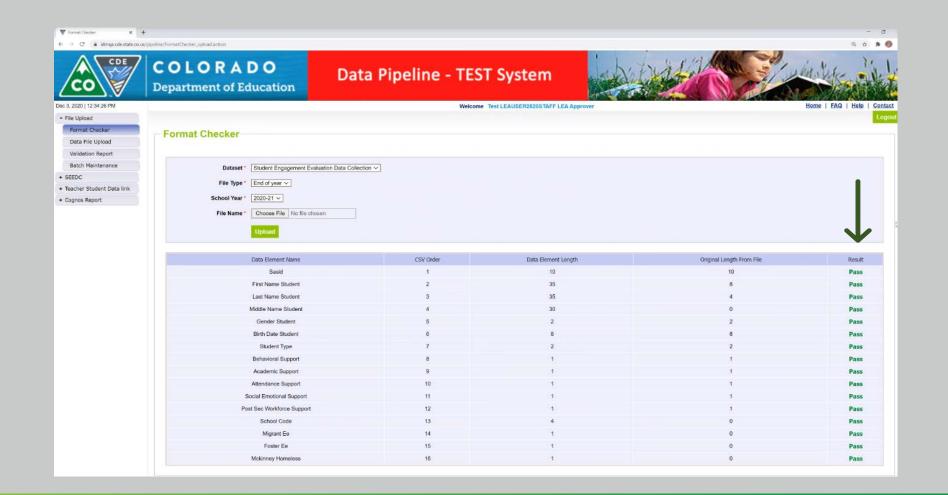

## How to upload a file... Example Format Checker Results

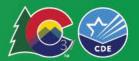

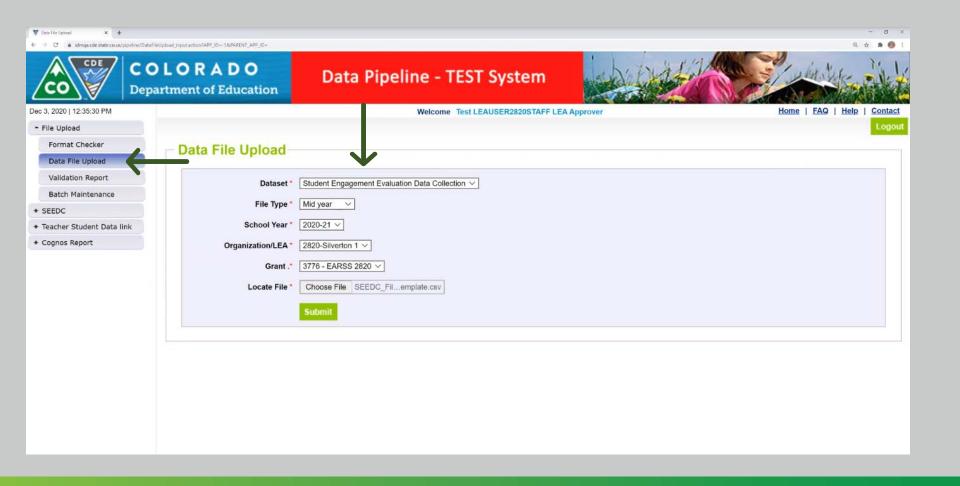

# How to upload a file... Uploading the SEEDC File Upload Template

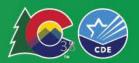

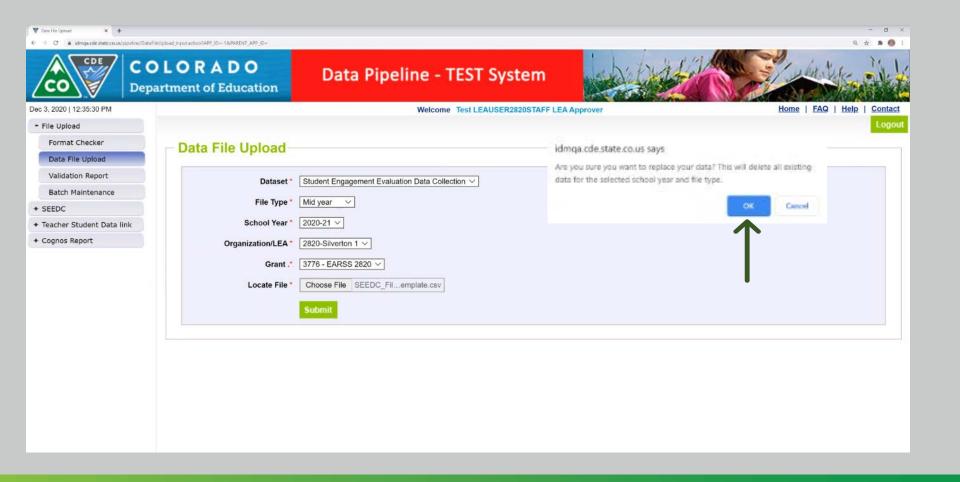

### How do grantees upload a file? Press Ok to Upload

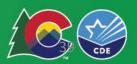

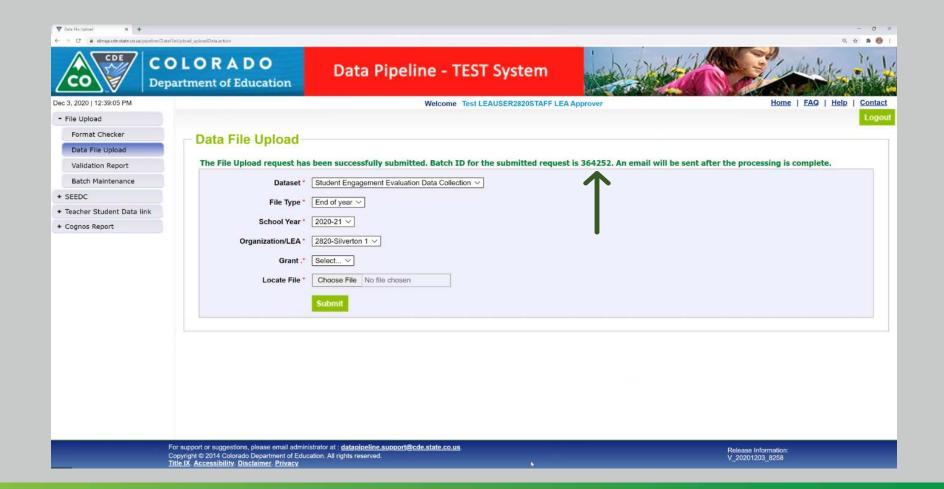

#### How do grantees upload a file?

#### Example Successful Upload

Note: Just shows that it was uploaded but not that it was error free. Take note of the batch number for TA/reference.

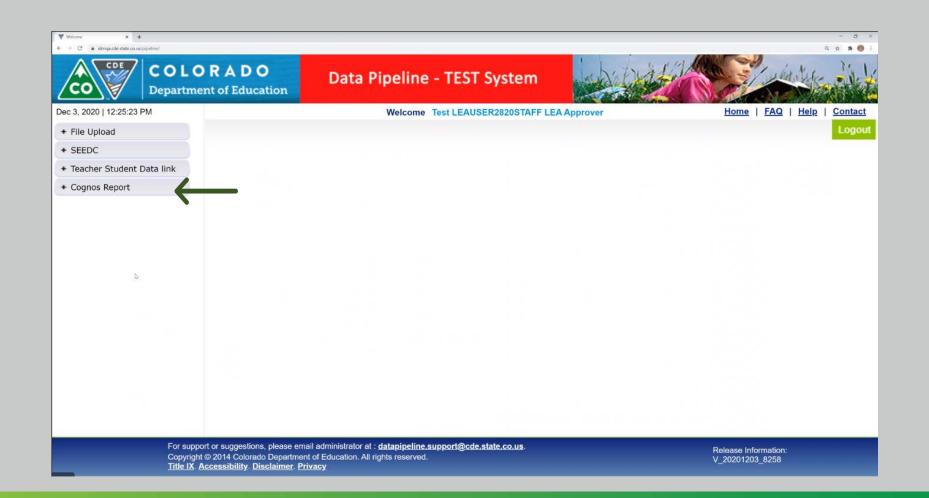

## How to check for errors? Select Cognos Report

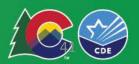

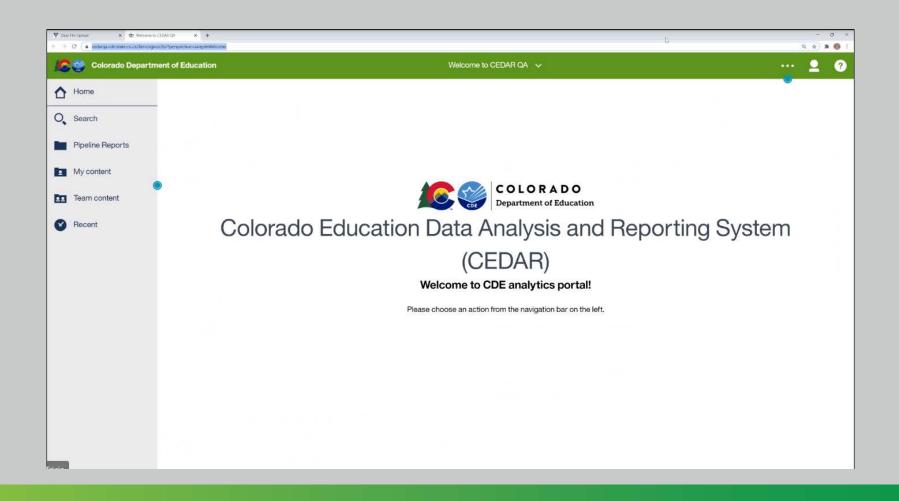

### How to check for errors? Cognos Report Landing Page

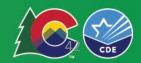

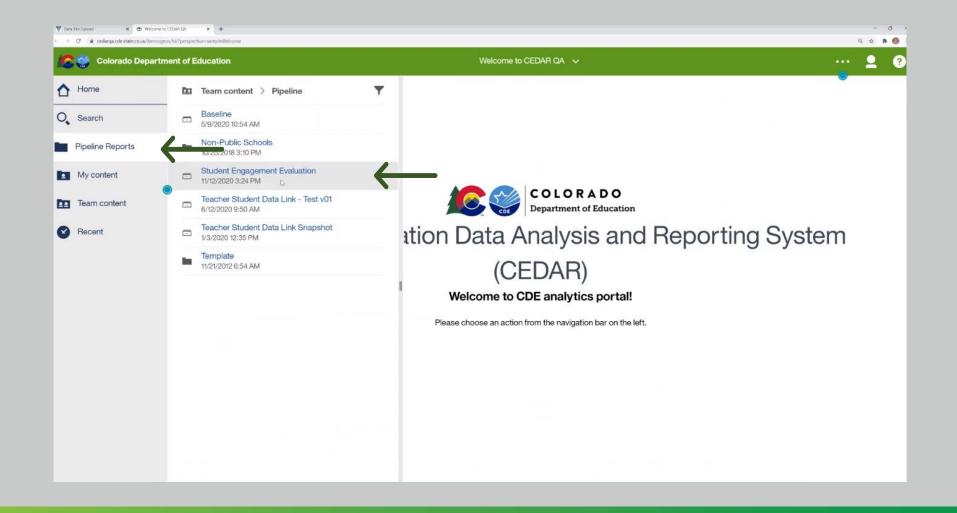

### How to check for errors? Select Pipeline Reports > Student Engagement Evaluation > Detail Report

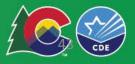

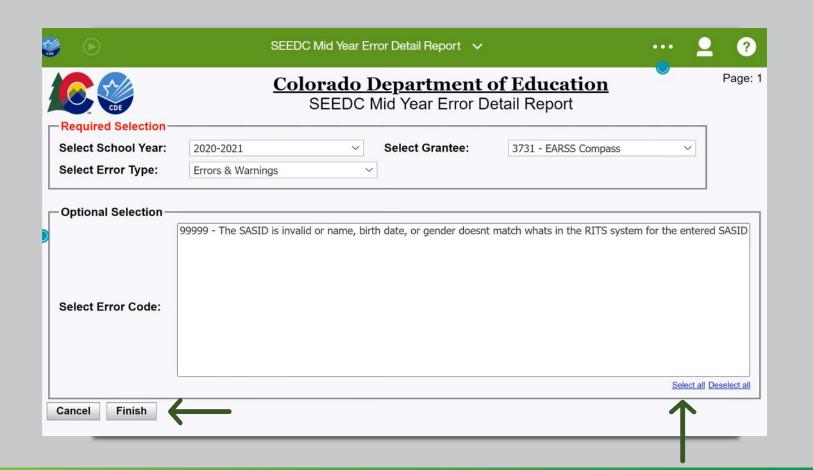

### How to check for errors? Complete dropdowns > Select all > Finish

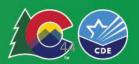

2:25 PM

### **16** 👙

#### Colorado Department of Education

SEEDC End of Year Error Detail Report

Grantee: 3761 - EARSS 2020 School Year: 2020-2021

|         | Error<br>Type | Code  | Message                                                                                                    | Grant<br>Reporting ID | SASID        | First Name<br>Student | Last Name<br>Student | Middle Name<br>Student | Gender<br>Student | Birth Date<br>Student                                                                                                    | Student<br>Type | Behavioral<br>Support | Academic<br>Support | Attendance<br>Support | Social Emorional<br>Support | Post-Secondary<br>Workforce Support | School<br>Code | Migrant | Foster | Homeless |
|---------|---------------|-------|----------------------------------------------------------------------------------------------------|-----------------------|--------------|-----------------------|----------------------|------------------------|-------------------|----------------------------------------------------------------------------------------------------|-----------------|-----------------------|---------------------|-----------------------|-----------------------------|-------------------------------------|----------------|---------|--------|----------|
|         | E             | EE306 | SASID duplicates not allowed.                                                                                    | 3761                  | * Sharrison  | 1000                  | Anna .               | -                      | -                 | Addition                                                                                                    | 31              | 1                     | 0                   | 1                     | 0                           | 1                                   |                |         |        |          |
|         | E             | EE109 | ${\tt STUDENT\_FIRST\_NAME\ may\ only\ contain\ alpha\ characters,\ ',\ \neg,\ or\ spaces}$                      | 3761                  | 41 1000000   | describ               | Times<br>Times       | herm                   |                   | 0010000                                                                                                    | 31              | 0                     | 1                   | 0                     | 1                           | 0                                   |                |         |        |          |
| (e)<br> | E             | 99999 | The SASID is invalid or name, birth date, or gender doesn't match whats in the RITS system for the entered SASID | 3761                  | 17 (000)     | Nomb                  | Toron<br>Toron       | Properties:            | -                 | ***                                                                                                    | 31              | 0                     | 1                   | 0                     | 1                           | 0                                   |                |         |        |          |
|         | E             | EE109 | ${\tt STUDENT\_FIRST\_NAME\ may\ only\ contain\ alpha\ characters, `, -, \ or\ spaces}$                          | 3761                  | 1980100      | Statement             | Title .              | 1000                   | *                 | -                                                                                                    | 31              | 1                     | 0                   | 1                     | 0                           | 1                                   |                |         |        |          |
|         | E             | EE111 | STUDENT_MIDDLE_NAME may only contain alpha characters, ', -, or spaces                                           | 3761                  | -            | The same              | Ness                 | 1000000                | 100               | -01650                                                                                                    | 32              | 1                     | 0                   | 1                     | 0                           | *                                   |                |         |        |          |
|         | E             | 99999 | The SASID is invalid or name, birth date, or gender doesnt match whats in the RITS system for the entered SASID  | 3776                  | STORY HER    | Non-                  | -                    | Miller Son             |                   | 0.000                                                                                                    |                 | 0                     | 1                   | 0                     | 1                           | 0                                   | 7904           | 1       | 1      |          |
|         | E             | EE102 | SASID is required                                                                                                | 3761                  |              | Street,               | Name .               | 100                    | *                 | 0110000                                                                                                    | 32              | 0                     | 1                   | 0                     | 1                           | 0                                   |                |         |        |          |
|         | E             | 99999 | The SASID is invalid or name, birth date, or gender doesnt match whats in the RITS system for the entered SASID  | 3761                  | 11581T) 1885 | 100,000               | Trans                | 1990                   | 0.                |                                                                                                    | 32              | 1                     | 0                   | 1                     | 0                           | 1                                   |                |         |        |          |
|         | E             | 99999 | The SASID is invalid or name, birth date, or gender doesnt match whats in the RITS system for the entered SASID  | 3761                  | STREET FOAT  | -                     | 10000                | Mary                   |                   | -                                                                                                    | 30              | 1                     | 0                   | 1                     | 0                           | 1                                   |                |         |        |          |
| Į.      | E             | EE114 | STUDENT_GENDER is a required field                                                                               | 3761                  | 10.10000     | -                     | Transport.           | Contract               |                   | at Applicable                                                                                                    | 30              | 0                     | 1                   | 0                     | 1                           | 0                                   |                |         |        |          |
|         | E             | EE317 | EARSS: STUDENT_TYPE is a required field and must be 30, 31, 32.                                                  | 3761                  | DECISION N   | Man                   | Same                 | Service .              | 100               | 1000000                                                                                                    | 11              | 1                     | 0                   | 1                     | 0                           | 1                                   |                |         |        |          |
|         | E             |       | ATTENDANCE_SUPPORT must be 0, 1                                                                                  | 3761                  | -            | the                   | 2000                 | <b>Teathine</b>        | *                 | -                                                                                                    | 31              | 0                     | 1                   |                       | 1                           | 0                                   |                |         |        |          |
|         | E             | 99999 | The SASID is invalid or name, birth date, or gender doesnt match whats in the RITS system for the entered SASID  | 3776                  | 990369175    | State                 | Serve                | Steps                  | 100               | 1000000                                                                                                    |                 | 1                     | 0                   | 1                     | 0                           | 1                                   | 7900           | 0       | 0      | 0        |
|         | E             | 99999 | The SASID is invalid or name, birth date, or gender doesnt match whats in the RITS system for the entered SASID  | 3761                  |              | State of the last     | Name .               | 1000                   | -                 | 1000                                                                                                    | 32              | 0                     | 1                   | 0                     | 1                           | 0                                   |                |         |        |          |
|         | E             | 99999 | The SASID is invalid or name, birth date, or gender doesnt match whats in the RITS system for the entered SASID  | 3761                  | 1007         | Same                  | Constitution.        | -                      | *                 | ******                                                                                                    | 31              | 0                     | 3                   | 0                     | 1                           | 0                                   |                |         |        |          |
|         | E             | EE108 | STUDENT_LAST_NAME is a required field                                                                            | 3761                  | -            | Steel                 |                      | Name                   |                   | and the latest terminal to the latest terminal terminal t | 31              | 1                     | 0                   | 1                     | 0                           | 1                                   |                |         |        |          |
|         | E             | EE115 | STUDENT_GENDER must be 01 (female) or 02 (male)                                                                  | 3761                  | According to | dones                 | Same                 | 400                    | -                 | 9700066                                                                                                    | 31              | 0                     | 1                   | 0                     | 1                           | 0                                   |                |         |        |          |
|         | E             | EE319 | BEHAVIORAL_SUPPORT must be 0, 1                                                                                  | 3761                  | 97539110     | No.                   | NAME .               | -                      | 10                | 100000                                                                                                    | 32              |                       | 1                   | 0                     | 1                           | 0                                   |                |         |        |          |
|         | E             | EE323 | POST_SEC_WORKFORCE_SUPPORT must be 0, 1                                                                          | 3761                  | 777 Addison  | Seems                 | Service .            | done                   | Ser.              | MINOR                                                                                                    | 31              | 1                     | 0                   | 1                     | 0                           |                                     |                |         |        |          |
|         | E             |       | The SASID is invalid or name, birth date, or gender doesnt match whats in the RITS system for the entered SASID  | 3761                  | 3119997      |                       | 200                  | Tende                  |                   | 4677860                                                                                                    | 31              | 0                     | 1                   | 0                     | 1                           | 0                                   |                |         |        |          |

12/4/20 Report Status: <FILL IN COMPLETE OR DRAFT>

Top ↑ Page up ↓ Page down ± Bottom

# How to check for errors? Report Results

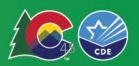

#### **Common Errors**

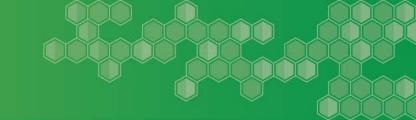

- Inaccurate or invalid SASIDs number.
- Duplicate SASID.
- Missing required field.
- Use of characters or spaces.
- Inaccurate response options .

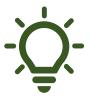

Refer to the business rules to help decipher errors

• <a href="https://www.cde.state.co.us/datapipeline/seedc">https://www.cde.state.co.us/datapipeline/seedc</a>.

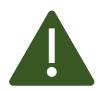

Files cannot be submitted if all the errors are not addressed.

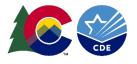

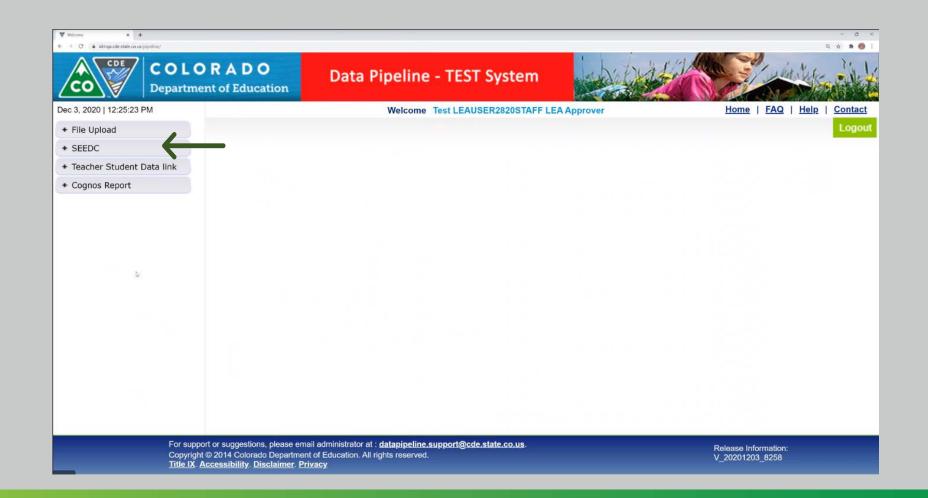

### How to finalize and submit to CDE when file is error free? Select SEEDC

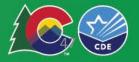

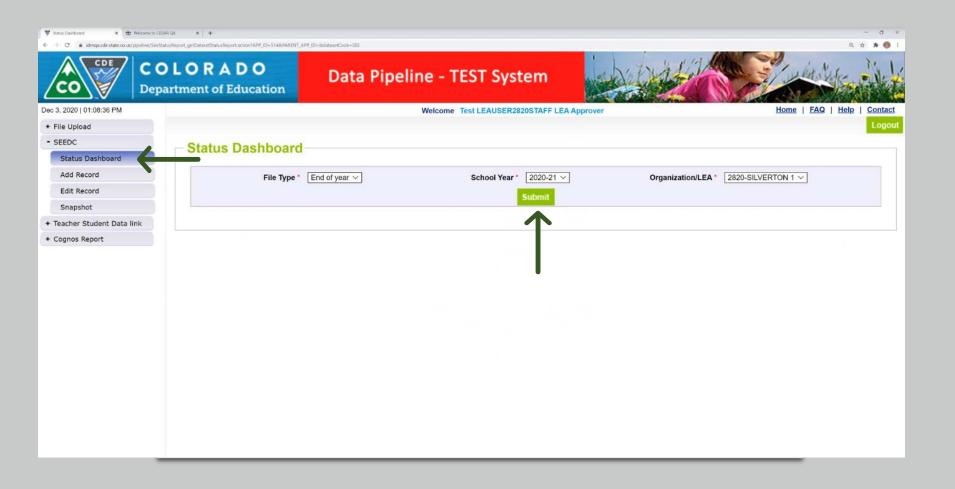

### How to finalize and submit to CDE when file is error free? Select Status Dashboard

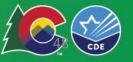

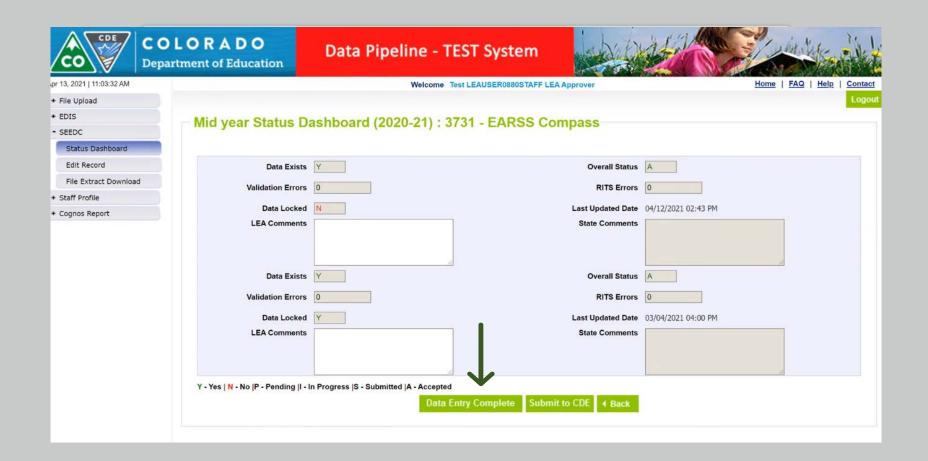

### How to finalize and submit to CDE when file is error free?

Select Data Entry Complete Error message will appear at top in red

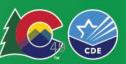

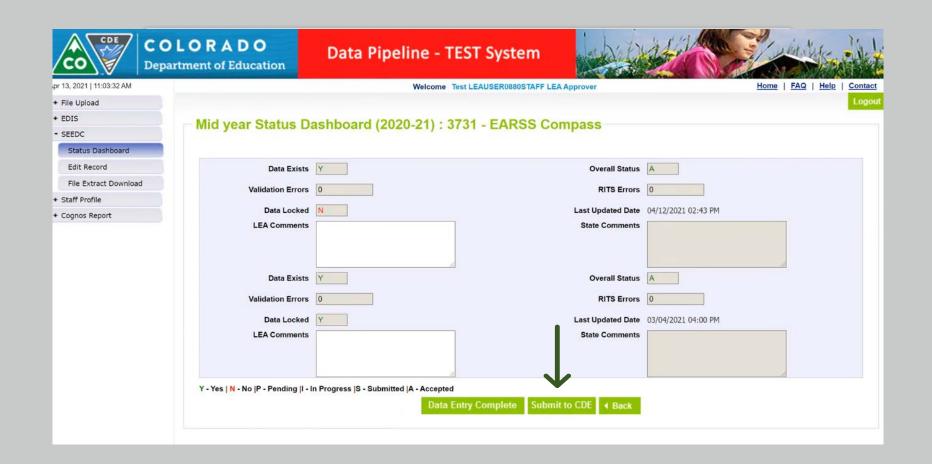

## How to finalize and submit to CDE when file is error free? When error free, Submit to CDE

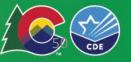

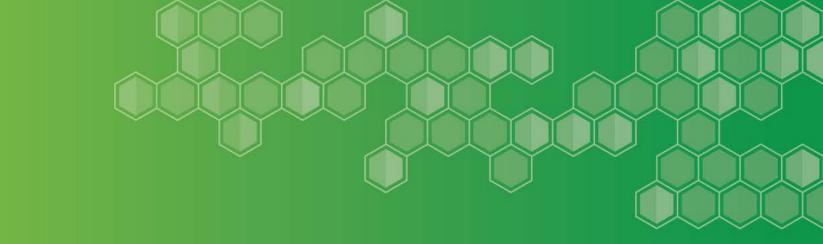

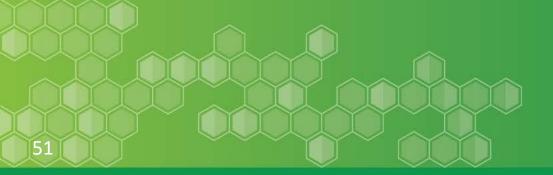

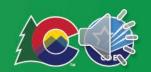

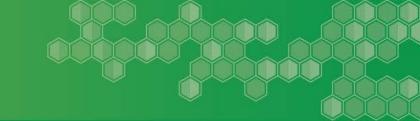

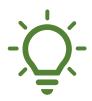

#### **Coordinate the completion of your reports**

- ✓ Determine who is responsible for this coordination.
- ✓ Provide orientation and training to staff.

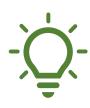

#### Start early and set up your system to track...

- ✓ Progress
- ✓ Outcomes

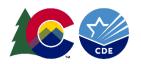

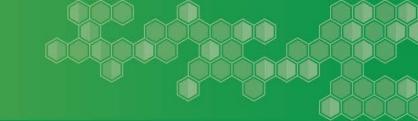

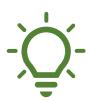

### Work with your data management folks to coordinate data collection

- ✓ May include: the contact for your data management system, attendance tracker...
- ✓ Connect with others familiar with Data Pipeline.

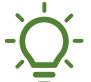

#### **Save Documents**

- ✓ Save a back-up file of the guidance document with answers and/or PDF of Qualtrics responses.
- ✓ Save SASID template with values as Excel file.

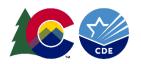

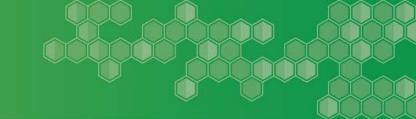

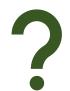

#### Ask questions – early and often as needed.

- ✓ Questions are welcomed
  - General: grantevaluation@cde.state.co.us

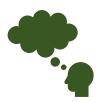

#### Feedback is Welcome!

- ✓ Please let us know early if you run into any troubleshooting issues.
- ✓ Feedback survey after submission to help us improve the systems.

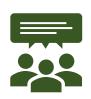

What other tips would you like to share?

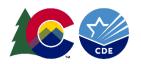

#### **Final Comments**

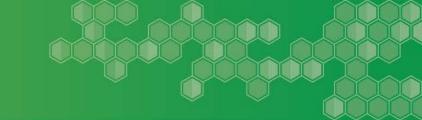

#### Systems are anticipated open dates:

- Week of May 3, 2021.
- Will send out information via email stay tuned!

### **Questions?**

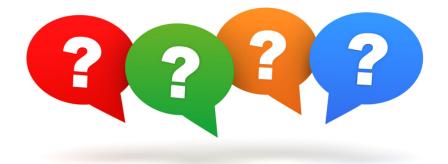

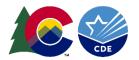